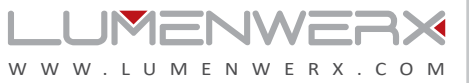

## **NOTE**: Wire dimming conductors as Class 1

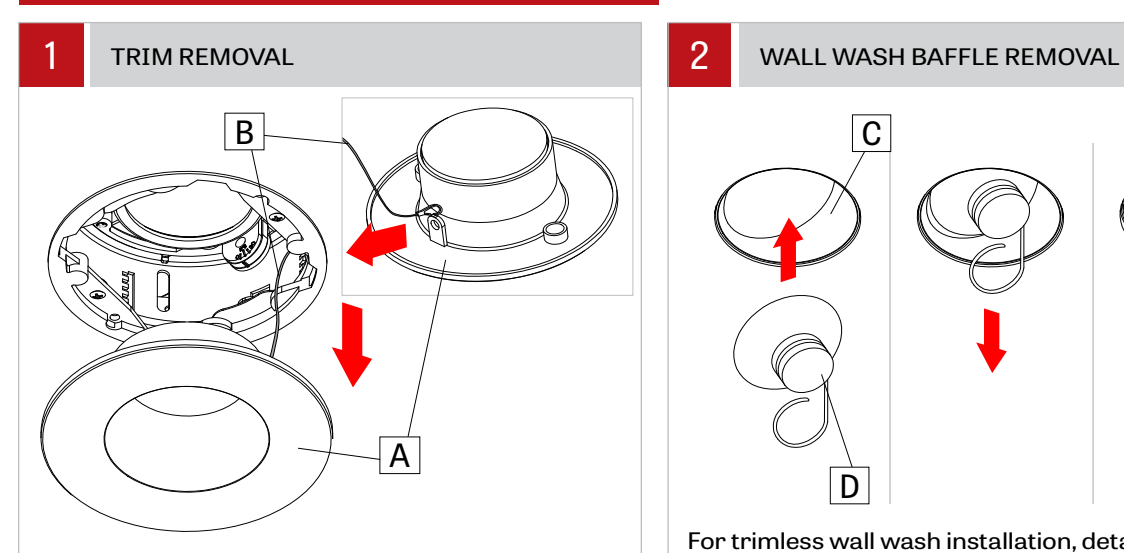

For trim installation, detach trim (A) and unhook safety wire (B). Safely store detached trim to the side.

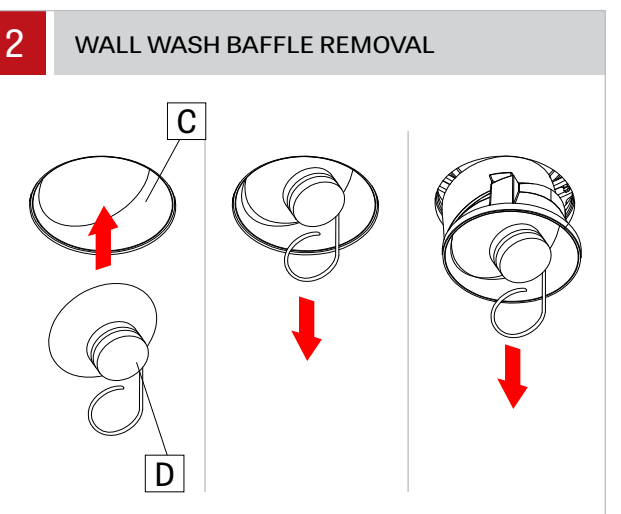

For trimless wall wash installation, detach baffle (C) by using provided suction tool (D). Stick tool on baffle lens and pull.

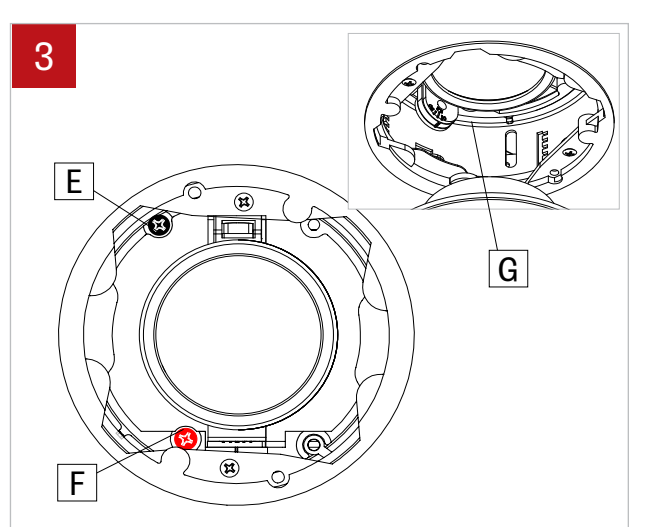

Slightly unscrew white screw (E) and red screw (F) located inside to allow rotation of the adjusting mechanism (G).

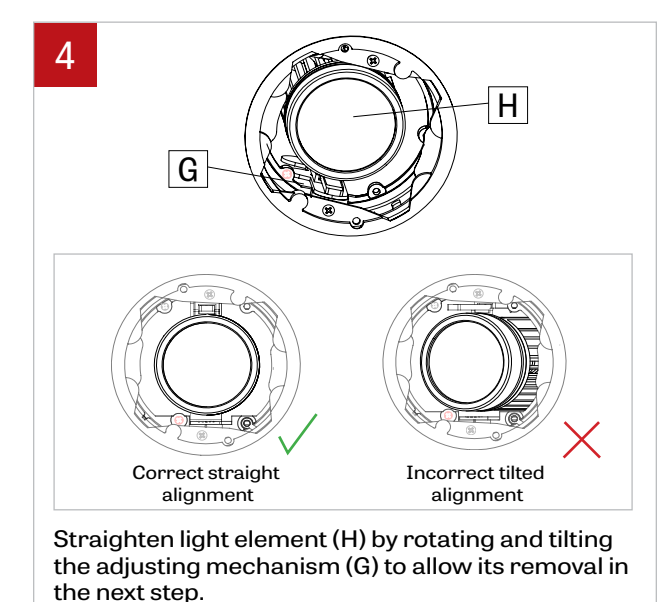

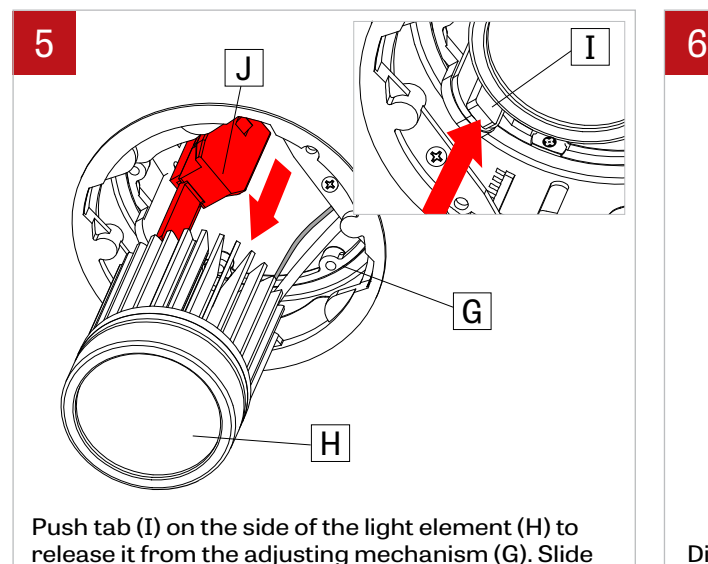

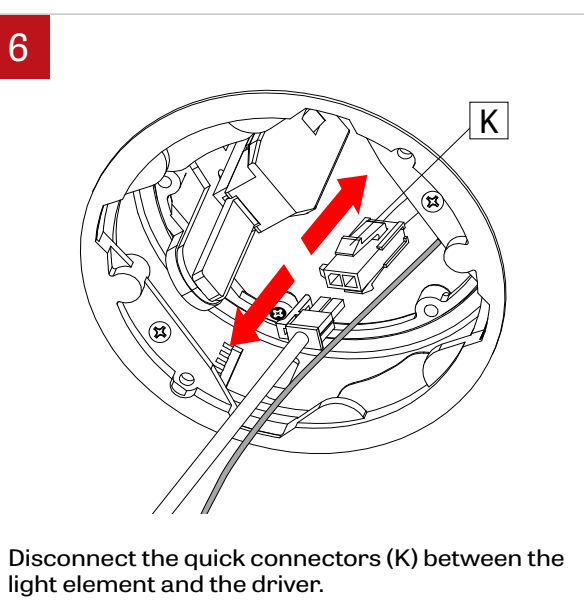

FILE NAME:VOILA2-RECESSED-DRIVER-REPLACEMENT-INST | December 24, 2019 www.lumenwerx.com (T) 514-225-4304 (F) 514-931-4862 © All rights are reserved to LumenWerx ULC. | FILE NAME:VOILA2-RECESSED-DRIVER-REPLACEMENT-INST | December 24, 2019 | Page: 1/3

light element (H) from the track system (J).

VOILÀ 2

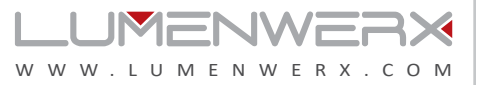

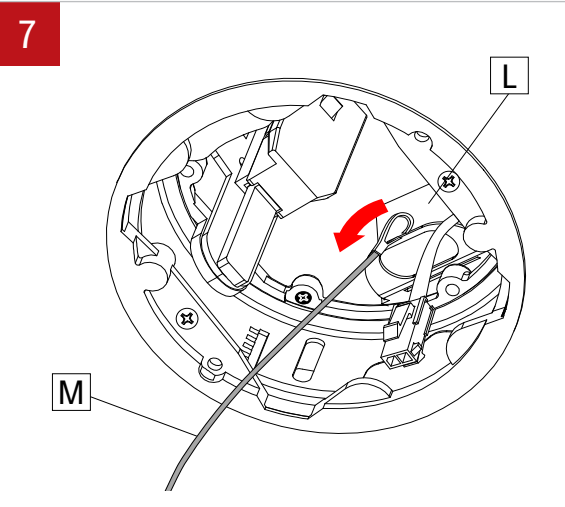

Pull the driver (L) towards the opening. Unhook safety cable (M) of light element from driver (L). Safely store light element on the side.

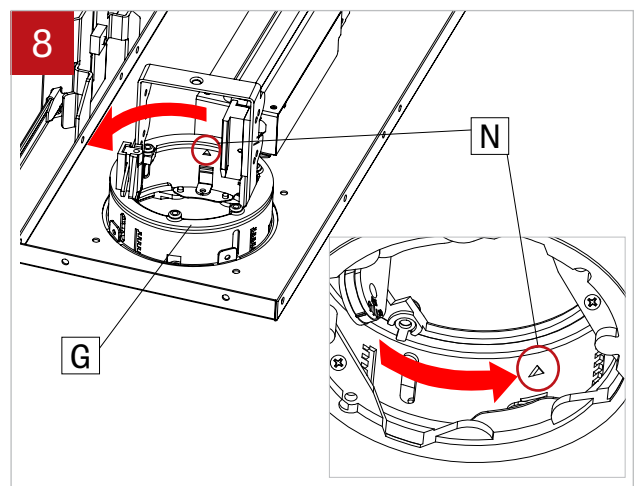

Rotate the adjusting mechanism (G) away from driver to have easier access. Opening (N) is aligned towards the direction of where the driver is located above.

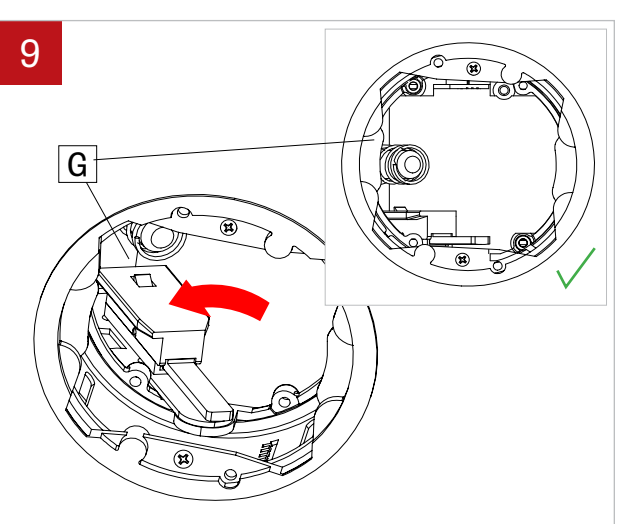

Tilt the adjusting mechanism (G) away from the driver, to allow the passage of the driver during removal.

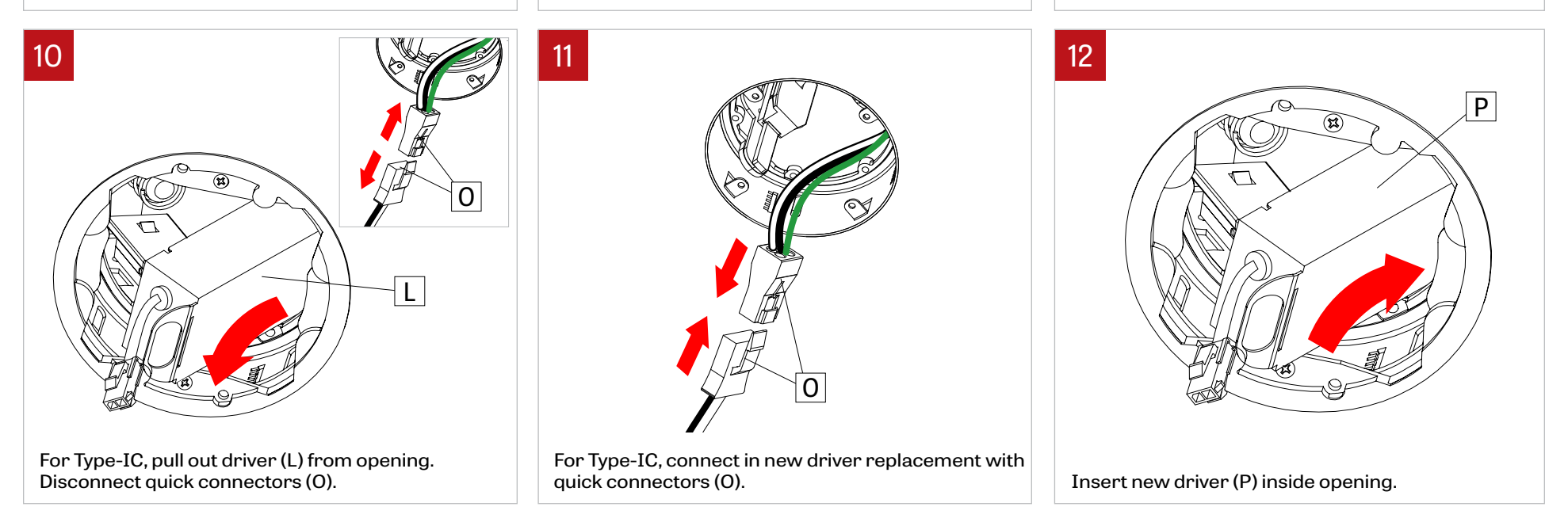

VOILÀ 2

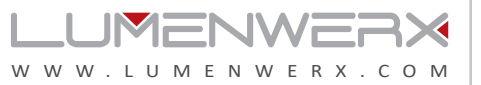

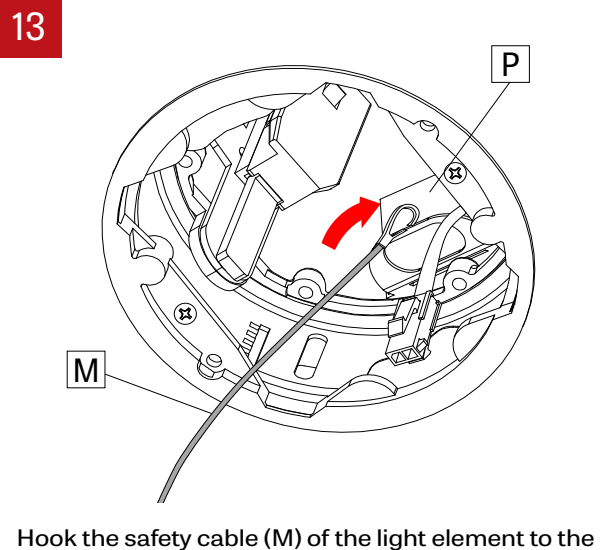

new driver (P).

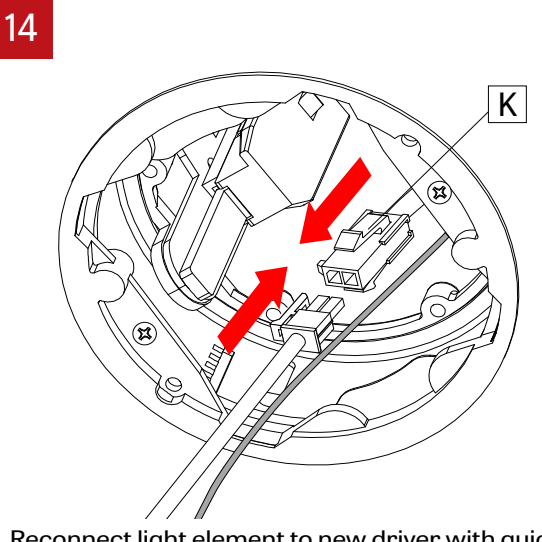

Reconnect light element to new driver with quick connectors (K).

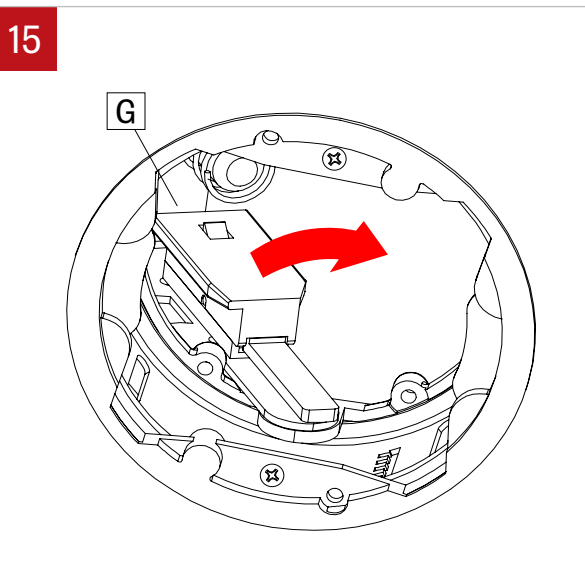

Tilt the adjusting mechanism (G) until straight.

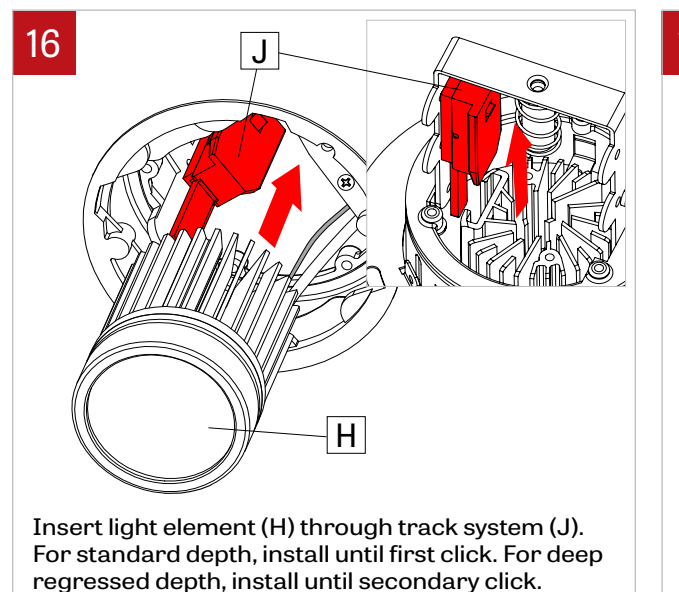

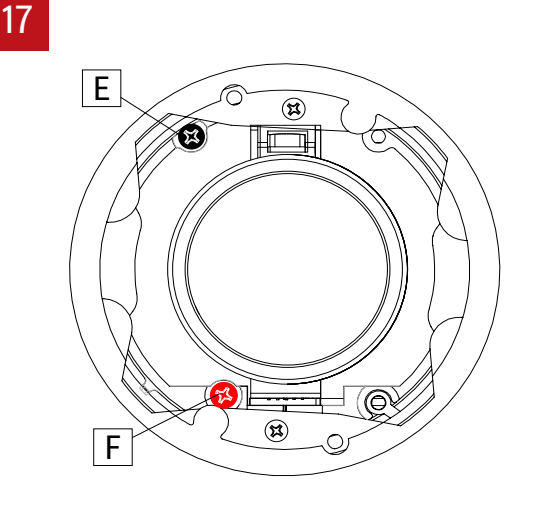

Reposition light element in starting position and retighten white screw (E) and red screw (F).

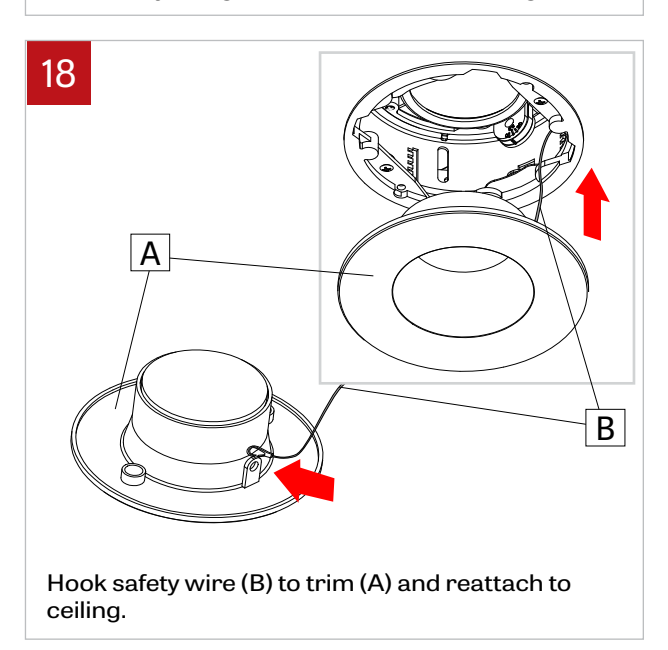

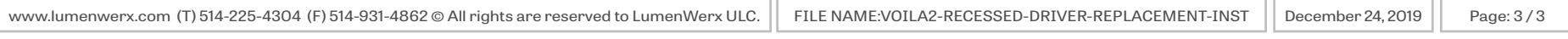